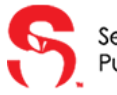

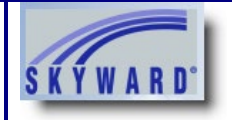

Welcome to Seminole County's New Student Online Enrollment quick start guide. Follow the steps below to begin the process of enrolling a new student in Seminole County Public Schools.

*\*This guide is for parents that are new to Seminole County Public Schools and DO NOT have a Skyward Family Access Account. For parents that already have a Family Access account, please see our Existing Families guide.*

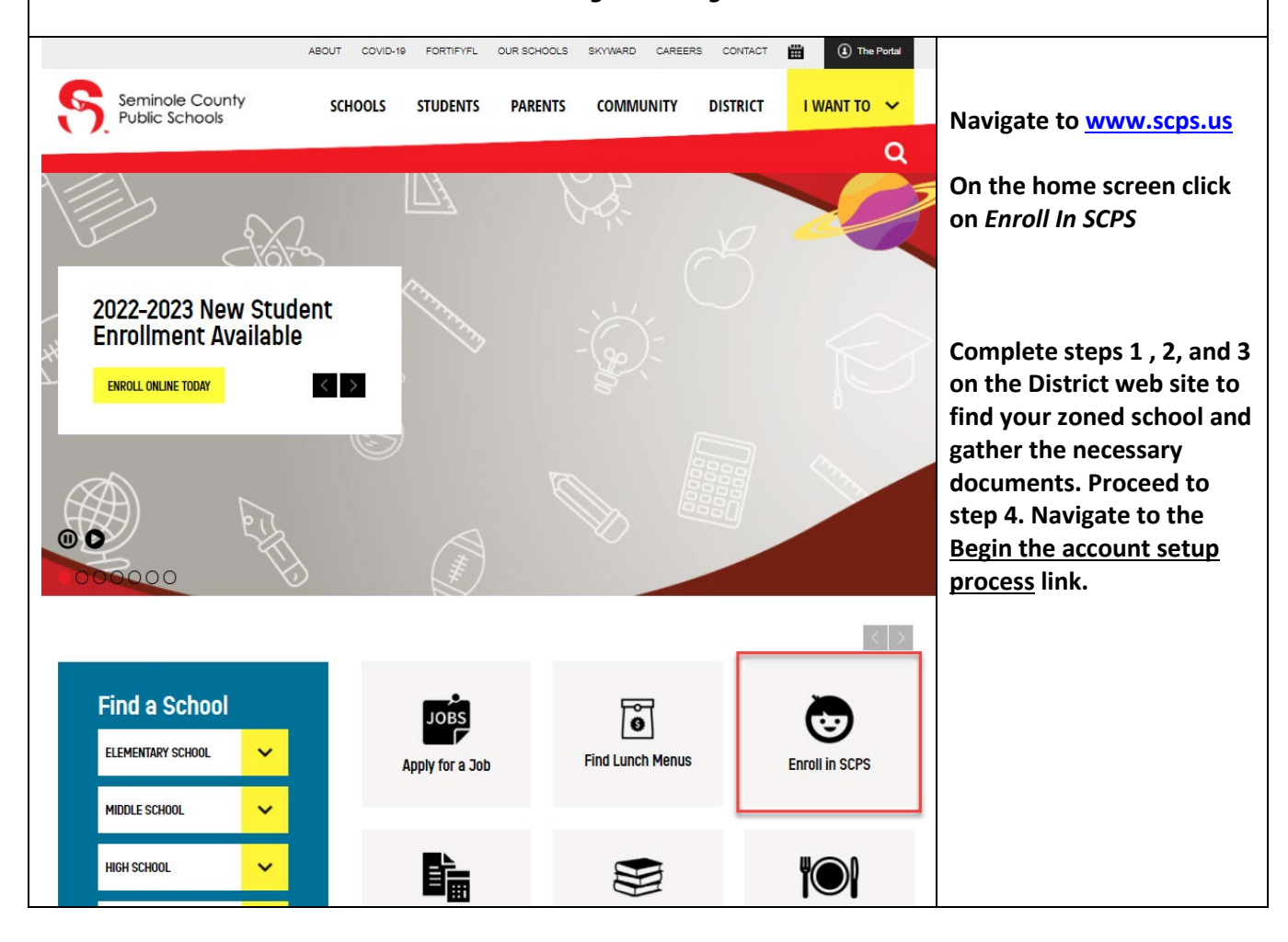

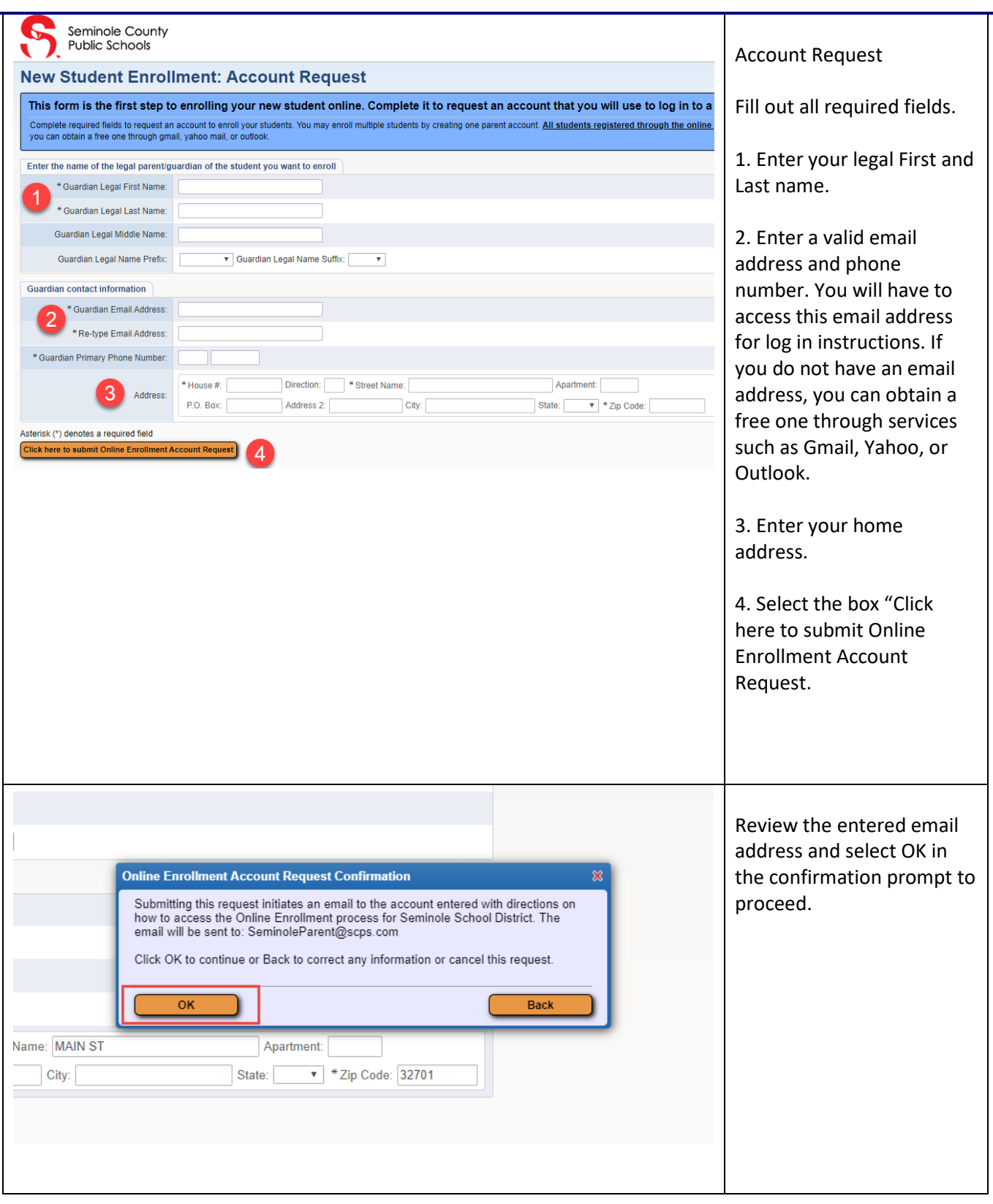

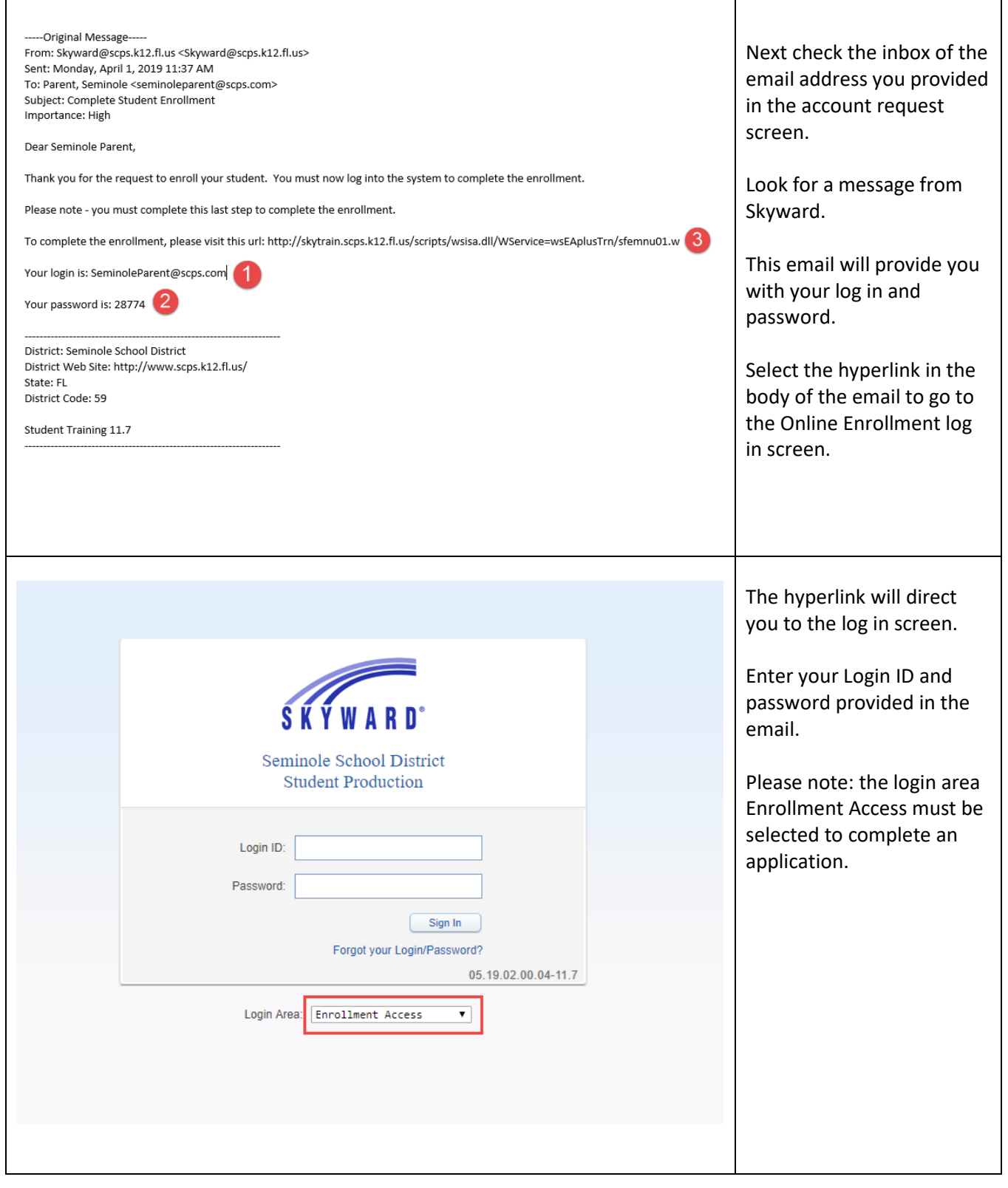

٦

Τ